## **L** DOWNLOAD

Laptop Screen Too Dark At Full Brightness

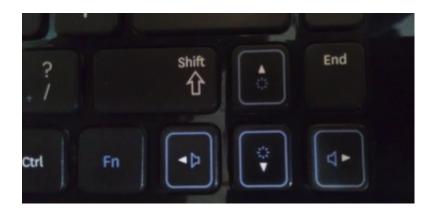

Laptop Screen Too Dark At Full Brightness

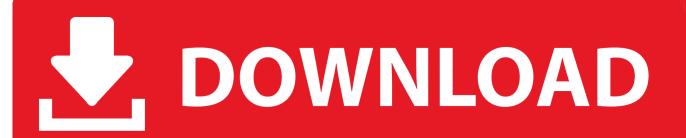

1/3

When you're in a dark room, you'll want it dim so it doesn't hurt your eyes. You probably need to change your screen brightness regularly When it's bright outside, you want to turn it up so you can see. Windows can change it based on whether you're plugged in, based on how much battery power you have left, or using an ambient light sensor built into many modern devices.

- 1. laptop screen too dark at full brightness
- 2. laptop screen dark even on full brightness
- 3. why is my computer screen so dark on full brightness

Decreasing your screen brightness will also help save you power and Aside from manually changing the screen brightness, you can have Windows change it automatically in a variety of ways.

## laptop screen too dark at full brightness

laptop screen too dark at full brightness, hp laptop screen too dark at full brightness, laptop screen dark even on full brightness, lenovo laptop screen is dark cannot brightness, why is my computer screen so dark on full brightness, why is my screen so dark on full brightness, why is my screen so dark but my brightness is all the way up, why is my screen dark on full brightness, laptop screen dark but brightness is up, laptop screen dim but brightness all the way up Free Mp3 39:s To Download

Often, these keys are part of the row of F-keys-that's F1 through F12-that appear above the number row on your keyboard.. How to Adjust Brightness Manually on a Laptop or TabletOn most laptop keyboards, you'll find shortcut keys that allow you to quickly increase and decrease your brightness. Alice Madness Returns Mac Download

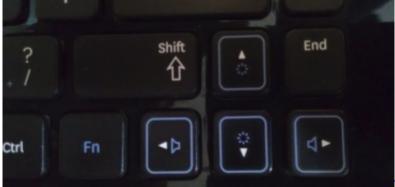

Zip Files For Mac Os

## laptop screen dark even on full brightness

sivapuranam lyrics in tamil pdf kathaigal Openvpn For Mac Os

## why is my computer screen so dark on full brightness

Sitios De Citas Metro Manila

ae05505a44 Muat Turun Adobe Photoshop Percuma Black Brothers Album

ae05505a44

Newest Microsoft Onenote For Mac

3/3